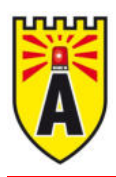

## **Systemspezifische Daten**

- Vollständig drahtlose Außensirene mit oranger **Blitzleuchte (2 Wege Kommunikation)**
- **Hochwertiger Batteriesatz**
- HF-Überwachung, Überwachung auf Sabotage und  $\blacksquare$ niedrigen Batteriestand
- Ausschäumschutz
- Sabotageschutz durch Öffnungs- und Abreißkontakt
- Innensirene mit integriertem Funkmodul

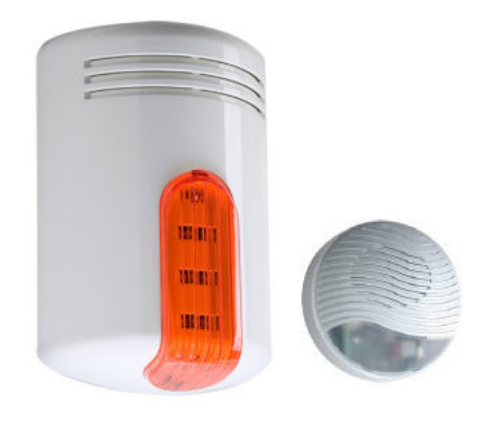

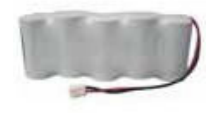

## Produktbeschreibung

Die sehr stabile und formschöne Außensirene wird komplett drahtlos betrieben und übermittelt Meldungen über die Funküberwachung, Sabotagen und den Batteriestatus an das Funkmodul. Die im Set enthaltene Innensirene mit integriertem Funkmodul kann mit den verdrahteten Ein- und Ausgängen jeder beliebigen Alarmzentrale verbunden werden

## **Technische Daten Sirene**

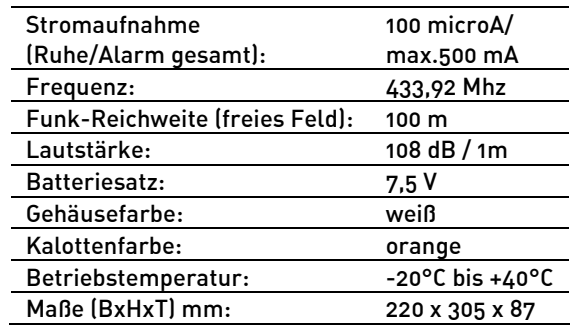

## **Technische Daten Innen**sirene mit Funkmodul

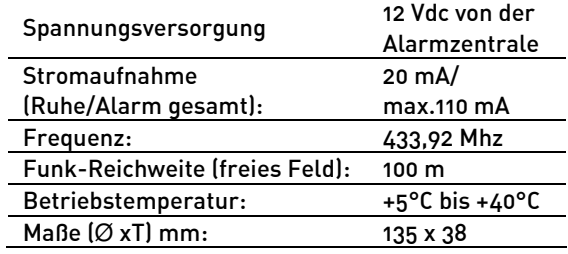

Technische Änderungen und Irrtümer vorbehalten